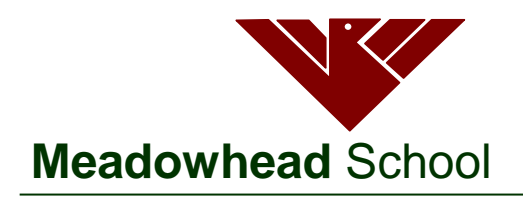

# **Academy Trust**

Dyche Lane Sheffield S8 8BR

Telephone: 0114 2372 723 Fax: 0114 2839 855 Email: enquiries@meadowhead.sheffield.sch.uk

**Headteacher** *Kam Grewal-Joy* **Deputy Headteachers** *Steve Bacon Tamsin Woodward*

February 2020

Dear Parent/Carer

We are writing to invite you and your child to our Year 7 Parents' Evening on **Wednesday 11th March from 4.30pm until 6.30pm.** We anticipate full representation from all families but if you are unable to attend, students should meet with their subject teachers to discuss their progress.

We are using the online appointment booking system which allows you to choose your own appointment times with teachers, and you will then receive an email confirming your schedule. Appointments will be made in two different ways:

#### **Teachers**

Teachers may prioritise appointments for certain families if they wish to discuss a particular issue with you about your child. Teachers are therefore able to make manual appointments for specific students in advance of the system going live to all Y9 parents.

#### **Parents/Carers**

Appointments can be made from 6pm on **Monday 24 th February** until midnight on **Monday 9th March**

To book appointments please visit [http://meadowhead.parentseveningsystem.co.uk](http://meadowhead.parentseveningsystem.co.uk/) (A short guide on how to add appointments is included on the reverse of this letter.)

Login with your name, Student's First Name, Student's Surname, Student Date of Birth.

If you do not have access to the internet, please contact the school office who will be happy to add appointments on your behalf.

#### **On the evening**

On arrival, you will receive a booklet for you to record any further action or support required at home by the family. Students must bring their planners to record outcomes.

Year 7 is an important time for your son/daughter, and as always their success depends on the partnership between families and the school. Please make sure you have made your appointments by the cut-off time of midnight on **Monday 9th March.**

Thank you for your quick response and continued support.

Yours faithfully

Mrs S Smith Head of Y7

Meadowhead School Academy Trust. A company limited by guarantee. Registered in England Registered company address: Dyche Lane, Sheffield, S8 8BR. Company Registered Number 07933749

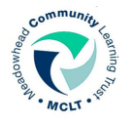

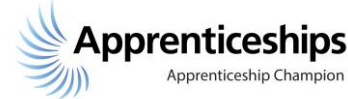

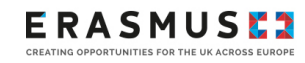

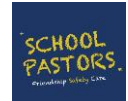

## **Parents' Guide for Booking Appointments**

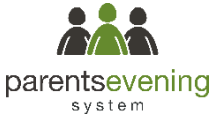

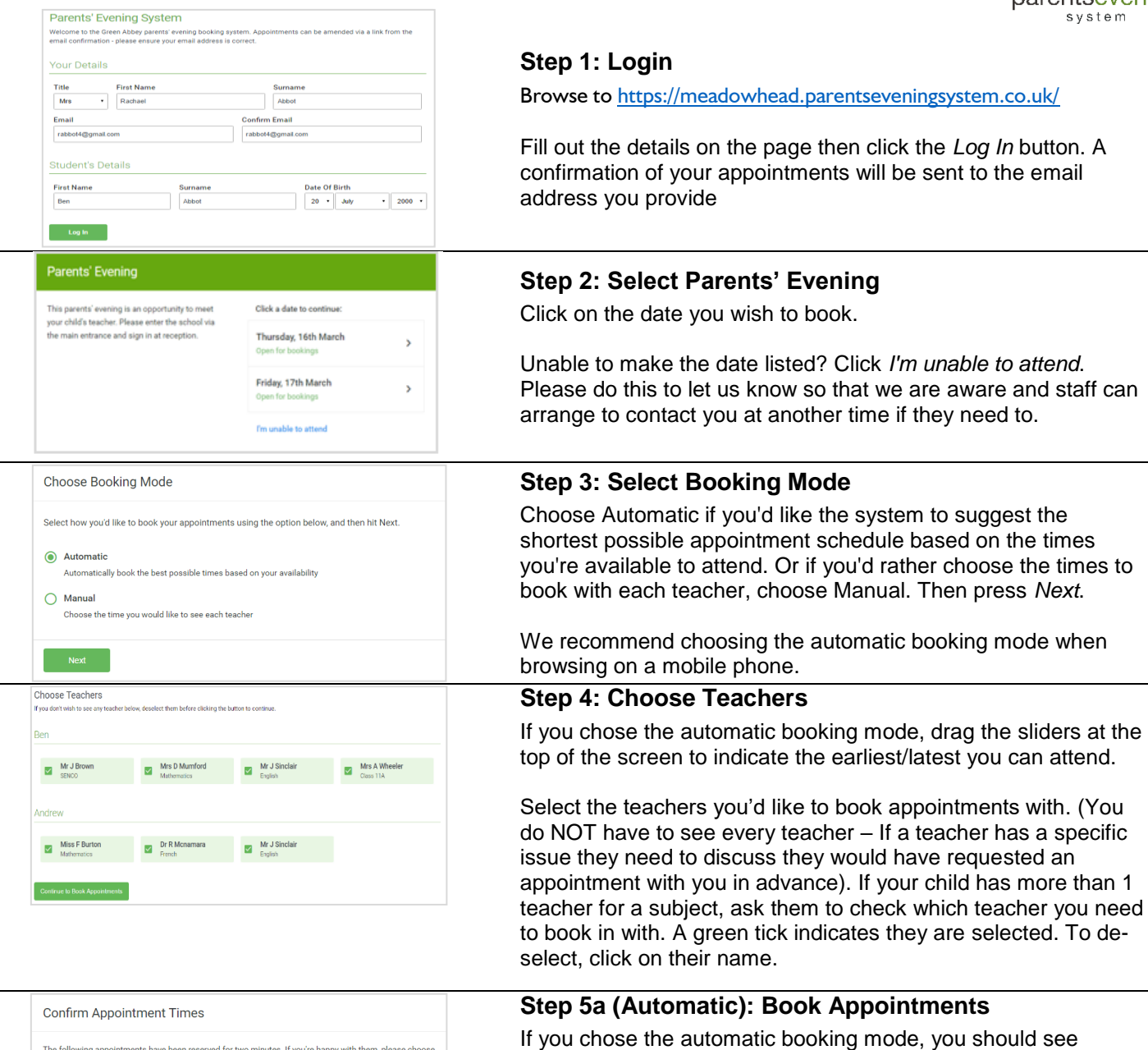

The following ap nts have minutes. If you're h the Accept button at the botton Teacher Student Subject Roon  $17:10$ Mr J Sinclair Ben English E6  $17:25$ Mrs D Mumford Math  $M<sub>2</sub>$  $17:45$ Dr R Mcnamara French  $\overline{a}$ Andrew

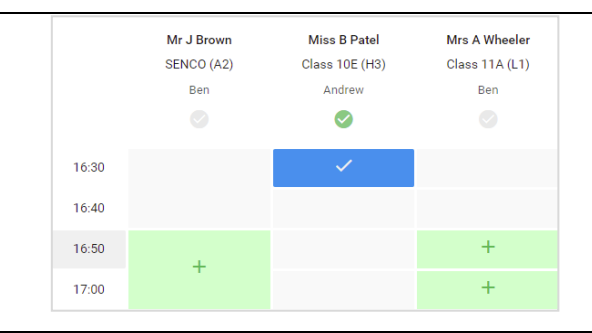

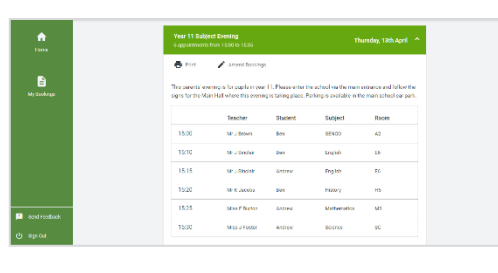

### **Step 5b (Manual): Book Appointments**

them, choose Accept at the bottom left.

Click any of the green cells to make an appointment. Blue cells signify where you already have an appointment. Grey cells are unavailable.

provisional appointments which are held for 2 minutes. To keep

If it wasn't possible to book every selected teacher during the times you are able to attend, you can either adjust the teachers you wish to meet with and try again, or switch to manual booking

To change an appointment, delete the original by hovering over the blue box and clicking *Delete*. Then choose an alternate time. Once you're finished booking all appointments, at the top of the page in the alert box, press *click here* to finish the booking process.

#### **Step 6: Finished**

mode (Step 5b).

You're now on *My Bookings* page. All your bookings are below. You can print the sheet and will receive an email confirmation. To change your appointments, click on *Amend Booking.*